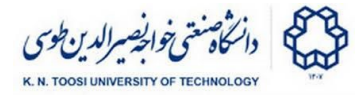

## **Homework 2**

## **Creating Panoramas**

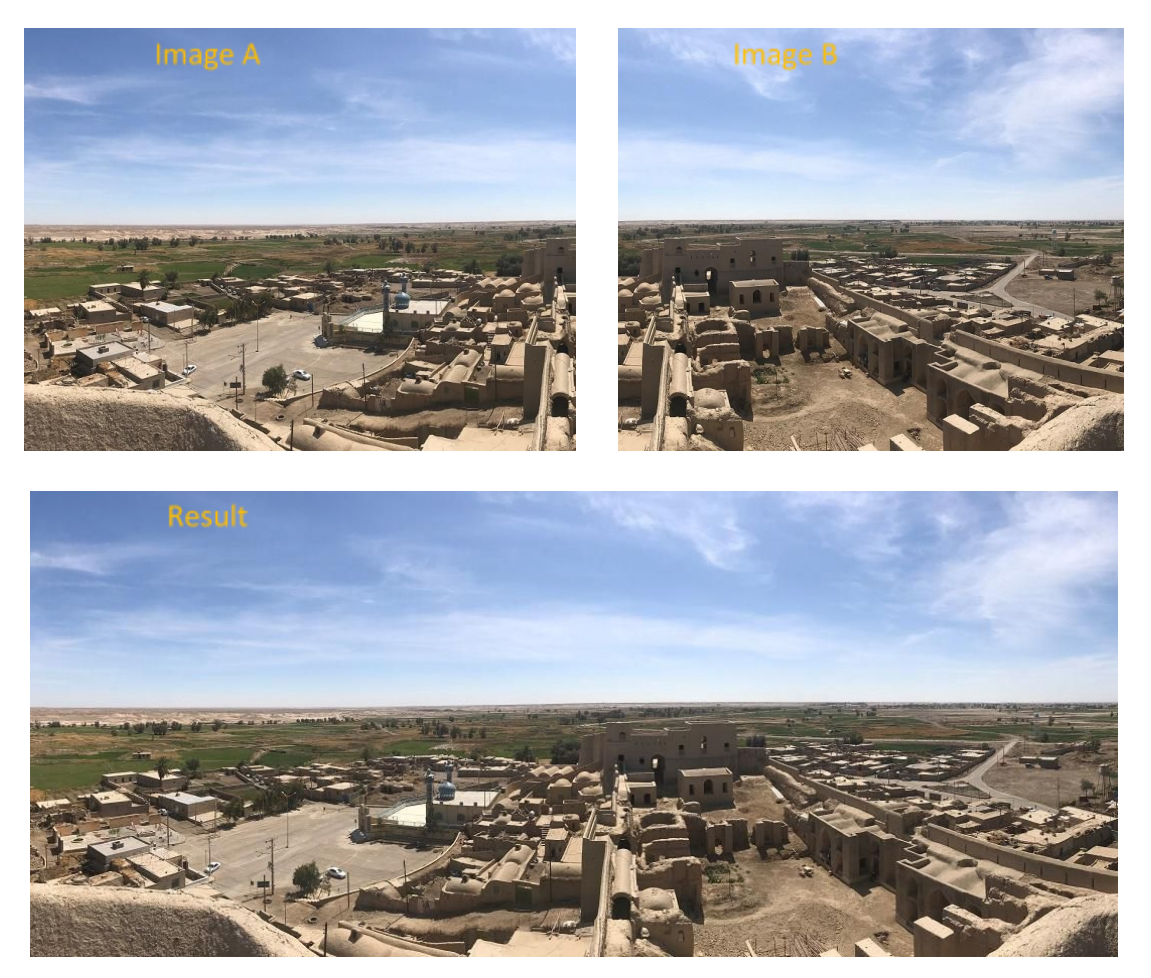

- **Goal:** You need to perform "Image stitching and panorama construction" using Python and OpenCV. Given some images, you have to stitch them together to create a simple panorama, as shown above. Run your algorithm on the images provided to you. Take a series of pictures from a scene and try your algorithm on them.
- **Hint:** You have to utilize techniques such as keypoint detection and description, keypoint matching, RANSAC and perspective warping.
- **Bonus Point:** Doing plane stitching you will see visible "seams" in the stitched image. Remove the seams to have a smooth transition between different image patches.